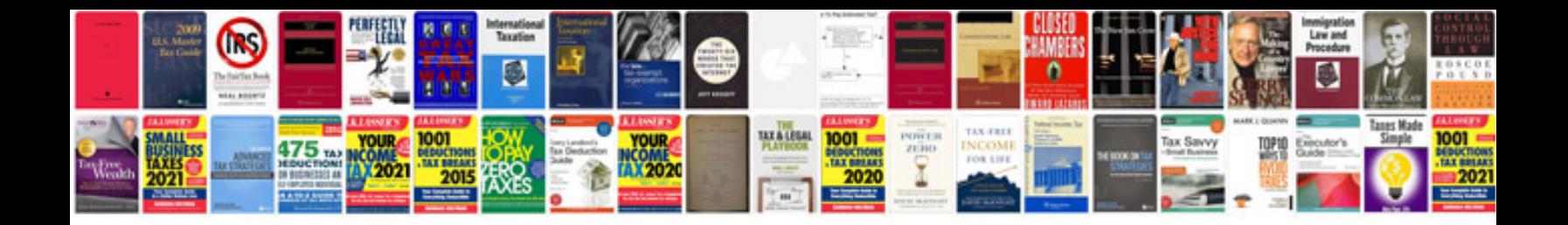

**Cv form in english**

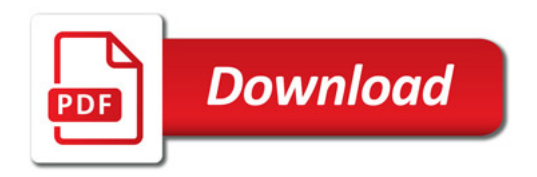

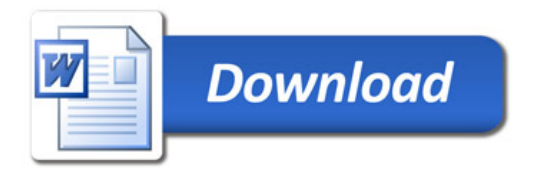